## Package 'Oscope'

October 15, 2023

Type Package

Title Oscope - A statistical pipeline for identifying oscillatory genes in unsynchronized single cell RNA-seq

Version 1.30.0

Date 2015-7-28

Author Ning Leng

Maintainer Ning Leng <lengning1@gmail.com>

Depends EBSeq, cluster, testthat, BiocParallel

Suggests BiocStyle

Description Oscope is a statistical pipeline developed to identifying and recovering the base cycle profiles of oscillating genes in an unsynchronized single cell RNA-seq experiment. The Oscope pipeline includes three modules: a sine model module to search for candidate oscillator pairs; a K-medoids clustering module to cluster candidate oscillators into groups; and an extended nearest insertion module to recover the base cycle order for each oscillator group.

License Artistic-2.0

Collate 'AbsCor.R' 'NormForSine.R' 'SineFun.R' 'FormatSineOut.R' 'Opt2Shift.R' 'SineOptim.R' 'PipeR.R' 'ImpShift.R' 'PipeShiftCDF.R' 'scanK.R' 'NISFun.R' 'CalcMV.R' 'OscopeKM.R' 'OscopeENI.R' 'OscopeSine.R' 'FlagCluster.R' 'PermuCut.R'

BuildVignettes yes

biocViews ImmunoOncology, StatisticalMethod,RNASeq, Sequencing, GeneExpression

#### NeedsCompilation no

git\_url https://git.bioconductor.org/packages/Oscope

git\_branch RELEASE\_3\_17

git\_last\_commit eb2a715

git last commit date 2023-04-25

Date/Publication 2023-10-15

### <span id="page-1-0"></span>R topics documented:

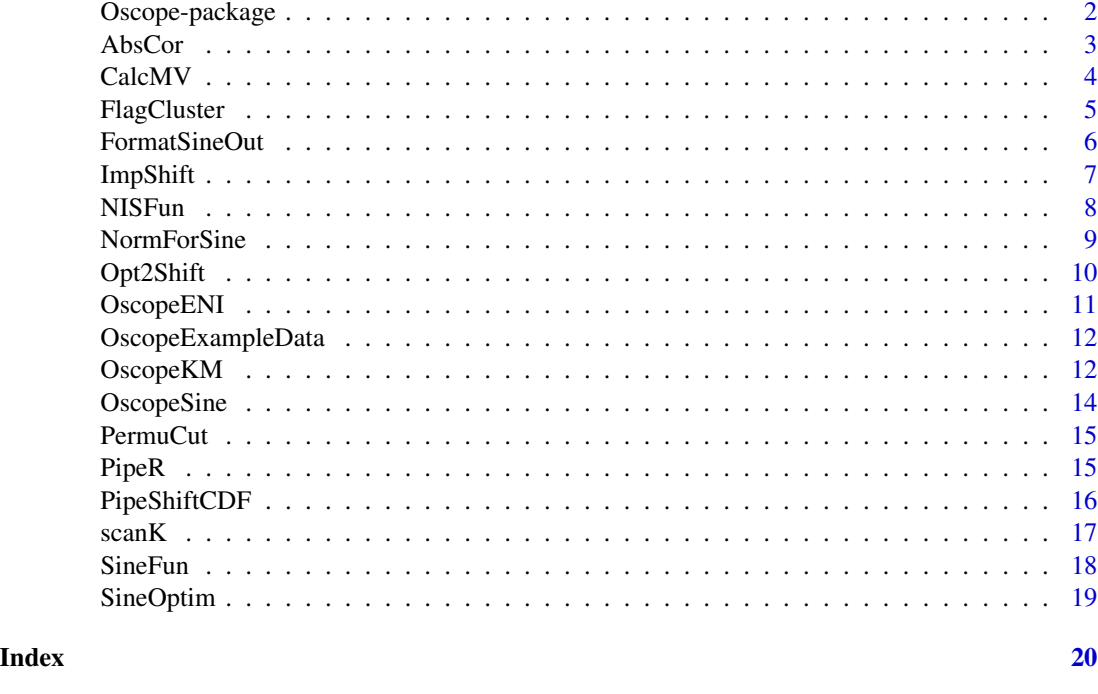

Oscope-package *Oscope - A statistical pipeline for identifying oscillatory genes in unsynchronized single cell RNA-seq*

#### Description

Oscope is a statistical pipeline developed to identifying and recovering the base cycle profiles of oscillating genes in an unsynchronized single cell RNA-seq experiment. The Oscope pipeline includes three modules: a sine model module to search for candidate oscillator pairs; a K-medoids clustering module to cluster candidate oscillators into groups; and an extended nearest insertion module to recover the base cycle order for each oscillator group.

#### Details

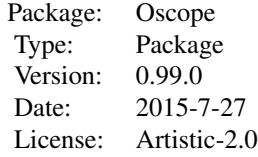

#### <span id="page-2-0"></span>AbsCor 3

#### Author(s)

Ning Leng

Maintainer: Ning Leng <lengning1@gmail.com>

#### References

Leng et al. Oscope - A statistical pipeline for identifying oscillatory genes in unsynchronized single cell RNA-seq, accepted

AbsCor *Calculate absolute correlations among gene pairs*

#### Description

Calculate absolute correlations among gene pairs

#### Usage

AbsCor(DataIn, method="pearson", diagNA=TRUE)

#### Arguments

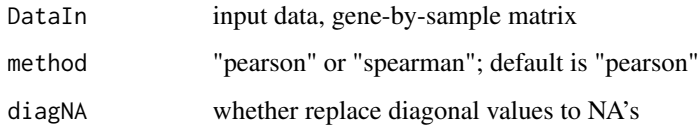

#### Value

Output is a gene-by-gene matrix; the i, j th entry shows the absolute correlation of the ith and jth gene.

#### Author(s)

Ning Leng

#### Examples

AbsCor(matrix(rnorm(10),ncol=5))

<span id="page-3-0"></span>

Calculate estimated mean and variance of RNA-Seq data

#### Usage

CalcMV(Data, Sizes=NULL, NormData=FALSE, MeanCutLow=100, MeanCutHigh=NULL, ApproxVal=10^-6, Plot=TRUE

#### Arguments

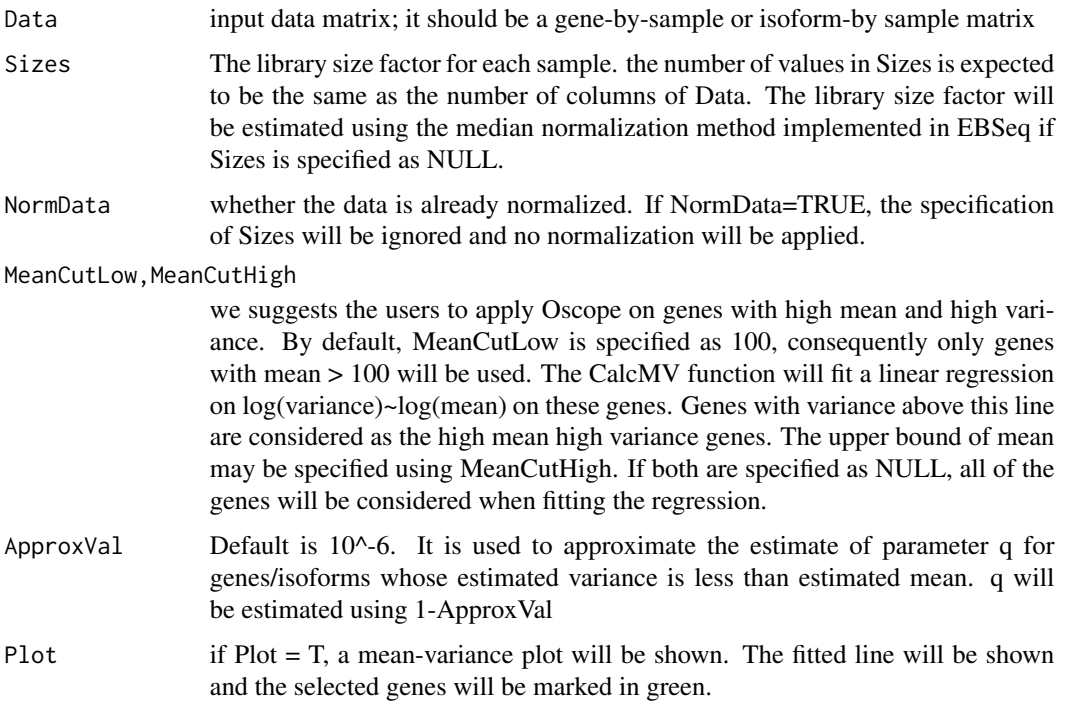

#### Value

Output is a list with 6 sublists : Mean: estimated means of genes/isoforms; Var: estimated variances; Median: estimated medians; GeneToUse: the high mean high variance genes (suggested input for Oscope); Q: estimated q's (without apporximation); Q\_mdf: estimated q's with approximations; Phi\_mdf: estimated overdispersion parameter (phi), with approximations.

#### Author(s)

Ning Leng

#### <span id="page-4-0"></span>FlagCluster 5

#### Examples

```
exp=matrix(rnorm(100,1000,10),ncol=10)
rownames(exp)=paste0("g",1:10)
CalcMV(exp)
```
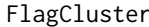

Flag gene clusters with small within-cluster phase differences and/or *small within-cluster sine scores*

#### Description

Flag gene clusters with small within-cluster phase differences and/or small within-cluster sine scores

#### Usage

FlagCluster(SineRes, KMRes, Data, qt, thre=pi/4, qtincluster=.5, qtinpermu=.9 ,Seed=1)

#### Arguments

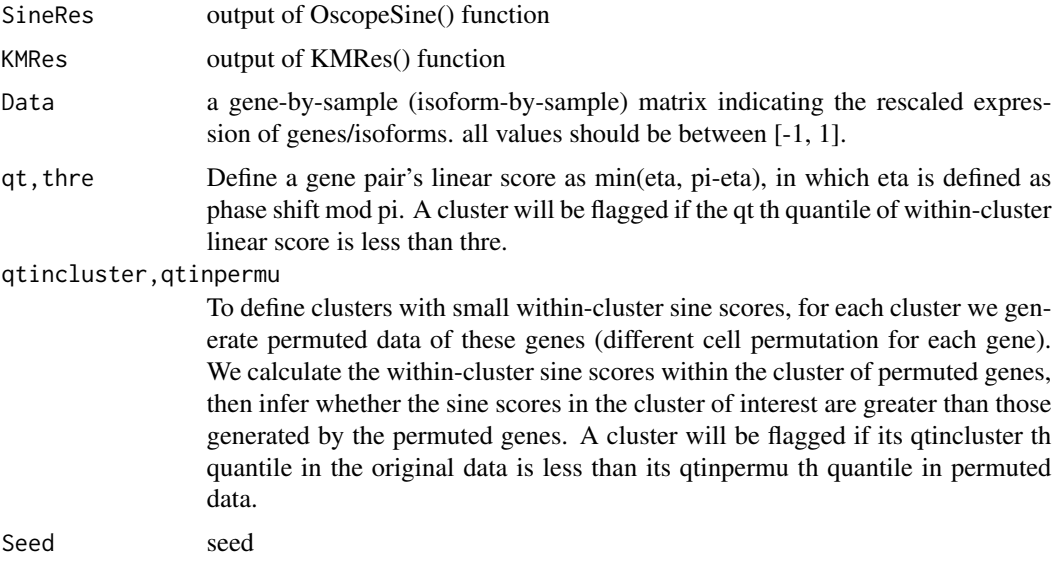

#### Value

Output: RemoveID: a vector of cluster numbers that are flagged; SineCompreList: sine score and permuted sine score for each cluster; LinearList: linear score of each cluster

#### Author(s)

Ning Leng

#### Examples

```
aa \le sin(seq(0,1,1))
bb \le sin(seq(0.5,1.5,.1))
cc \le sin(seq(0.9,1.9,.1))
tmp <- matrix(sin(rnorm(330)),ncol=11)
rownames(tmp) <- paste0("tmp",1:30)
Dat <- rbind(aa, bb, cc, tmp)
res1 <- OscopeSine(Dat)
res2 <- OscopeKM(res1, quan=.8, maxK=5)
res <- FlagCluster(res1, res2, Dat)
```
FormatSineOut *Format SinFun outputs from lists to matrix*

#### Description

Format SinFun outputs from lists to matrix

#### Usage

FormatSineOut(result, DataInSc, ShiftRg=pi/4)

#### Arguments

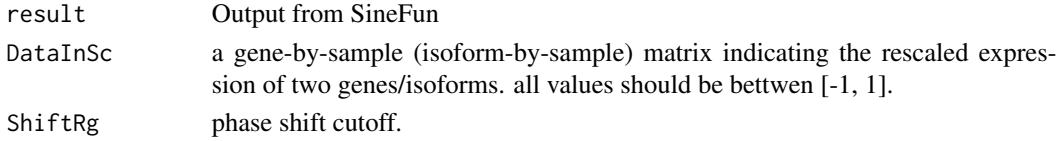

#### Value

Output is a list with 4 sublists, each shows a N-by-N matrix, in which#' N is the total number of genes (isoforms). SimiMat: similarity matrix (sine scores); the sine scores are calculated by log10(epsilon^2). DiffMat: dissimilarity matrix; shown are epsilon^2 for each gene pair. ShiftMat: optimal phase shift estimate for each pair of genes.

#### Author(s)

Ning Leng

```
aa \le sin(seq(0,1,.1))
bb \le sin(seq(0.5,1.5,.1))
cc < - \sin(\sec(\theta.9, 1.9, .1))DataInSc <- rbind(aa,bb,cc)
NumGene <- nrow(DataInSc)
Res <- sapply(1:(NumGene-1),function(i)SineFun(DataInSc, i),simplify=FALSE)
Out <- FormatSineOut(Res, DataInSc)
```
<span id="page-5-0"></span>

<span id="page-6-0"></span>

Search for the optimal sample order by using the Extended Nearest Insertion

#### Usage

ImpShift(Data, Seq=NULL, NChun=4, RdmStart=FALSE, Ndg=3)

#### Arguments

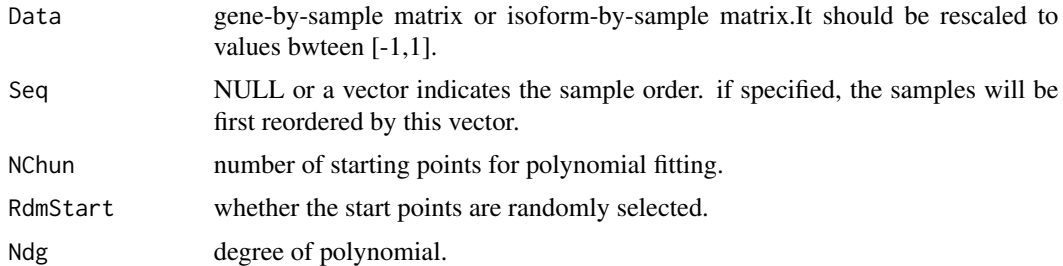

#### Value

This function performs the extended nearest insertion (ENI). The ENI algorithm searchs for the optimal sample order which minimizes the MSE of sliding polynomial regression (SPR). This function will call PipeShiftCDF() function, which fits SPR to each row of the data. For each gene/isoform, SPR fits NChun polynomial curves with different starting points (samples). The samples with smaller order than the start point will be appended to follow the last sample when fitting. So each fitting consider same number of samples. If RdmStart = TRUE, the start points are randomly selected. Otherwise they are evenly sampled along the sample order. The aggregated MSE of a fit (using a specific start point) is defined as the summation of the MSEs of all genes/isoforms considered here. The MSE of the SPR is defined as the largest aggregated MSE across fits using different start points. The output returns the optimal order which provides the smallest SPR MSE.

#### Author(s)

Ning Leng

```
aa <- sin(seq(0,1,.1))
bb <- sin(seq(0.5,1.5,.1))
cc \le sin(seq(0.9,1.9,.1))
res <- ImpShift(rbind(aa,bb,cc), NChun=2)
```
<span id="page-7-0"></span>NISFun *Run Extended Nearest Insertion and 2-opt on a gene cluster identified by OscopeKM function*

#### Description

Run Extended Nearest Insertion and 2-opt on a gene cluster identified by OscopeKM function

#### Usage

NISFun(ClusterList, DataIn, i, Ndg=3, NChun=4, RdmStart=FALSE, N=20000, NCThre=1000)

#### Arguments

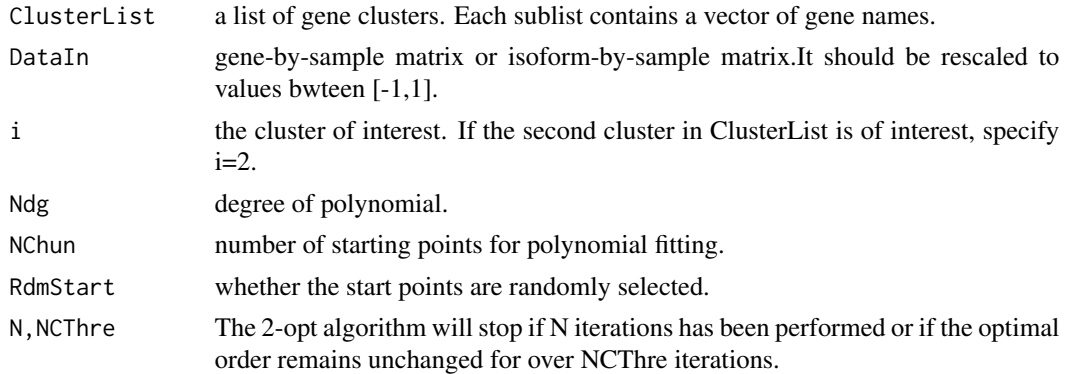

#### Value

This function performs the extended nearest insertion (ENI) and 2-opt algorithm to a particular cluster identified by OscopeKM function. The ENI algorithm searchs for the optimal sample order which minimizes the MSE of sliding polynomial regression (SPR). This function will call PipeShiftCDF() function, which fits SPR to each row of the data. For each gene/isoform, SPR fits NChun polynomial curves with different starting points (samples). The samples with smaller order than the start point will be appended to follow the last sample when fitting. So each fitting consider same number of samples. If RdmStart = TRUE, the start points are randomly selected. Otherwise they are evenly sampled along the sample order. The aggregated MSE of a fit (using a specific start point) is defined as the summation of the MSEs of all genes/isoforms considered here. The MSE of the SPR is defined as the largest aggregated MSE across fits using different start points. The output of PipeShiftCDF() returns the optimal order which provides the smallest SPR MSE. The 2-opt algorithm is then applied to improve the optimal order searching of the ENI. In each iteration, 2-opt algorithm will randomly choose two points (samples), the flip the samples between these two points. The new order will be adapted if it provides smaller SPR MSE. The output returns the optimal order for the cluster of interest.

#### Author(s)

Ning Leng

#### <span id="page-8-0"></span>NormForSine 9

#### Examples

```
aa <- sin(seq(0,1,.1))
bb <- sin(seq(0.5,1.5,.1))
cc < - \sin(\sec(\theta.9, 1.9, .1))res <- NISFun(list(c("aa","bb"),"cc"), rbind(aa,bb,cc),i=1, NChun=2, N=50)
```
NormForSine *Rescale the gene/isoform expression matrix*

#### Description

Rescale the gene/isoform expression matrix

#### Usage

NormForSine(Data, qt1=.05, qt2=.95)

#### Arguments

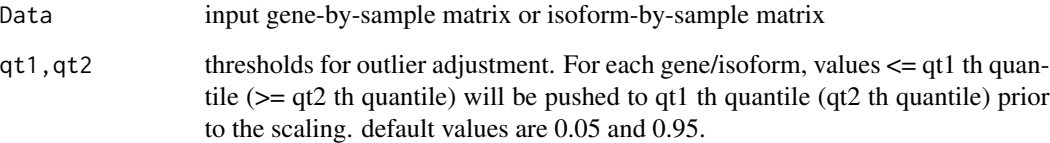

#### Value

The output will be a gene-by-sample or isoform-by-sample matrix. For each gene/isoform, the expressions will be scaled linearly to [-1,1]

#### Author(s)

Ning Leng

#### Examples

NormForSine(matrix(rnorm(10), nrow=2))

<span id="page-9-0"></span>

Run the 2-opt algorithm to improve the optimal order searching of the Extended Nearest Insertion

#### Usage

```
Opt2Shift(Data,N=20000,Seq,Ndg=3,NChun=4, NCThre=1000, RdmStart=FALSE)
```
#### Arguments

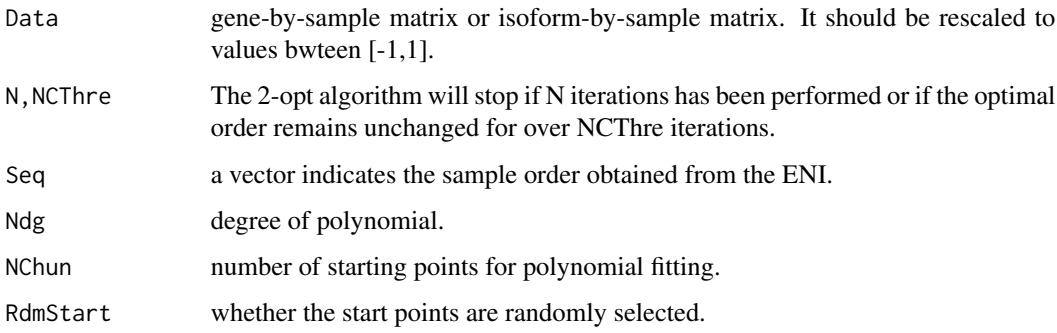

#### Value

This function performs the the 2-opt algorithm to improve the optimal order searching of the Extended Nearest Insertion (ENI). In each iteration, the function will randomly choose two points (samples), the flip the samples between these two points. The new order will be adapted if it provides smaller SPR MSE. The output returns the optimal order and its SPR MSE.

#### Author(s)

Ning Leng

```
aa \le sin(seq(0,1,1))
bb \le sin(seq(0.5,1.5,.1))
cc \le sin(seq(0.9,1.9,.1))
res <- ImpShift(rbind(aa,bb,cc), NChun=2)
res2 <- Opt2Shift(rbind(aa,bb,cc), NChun=2, N=50, Seq=res)
```
<span id="page-10-0"></span>

Search for the optimal sample order for different gene clusters

#### Usage

OscopeENI(KMRes, Data, ClusterUse=NULL, Ndg=3, NChun=4, RdmStart=FALSE, N=20000, NCThre=1000, parallel=FALSE, parallelParam=NULL)

#### Arguments

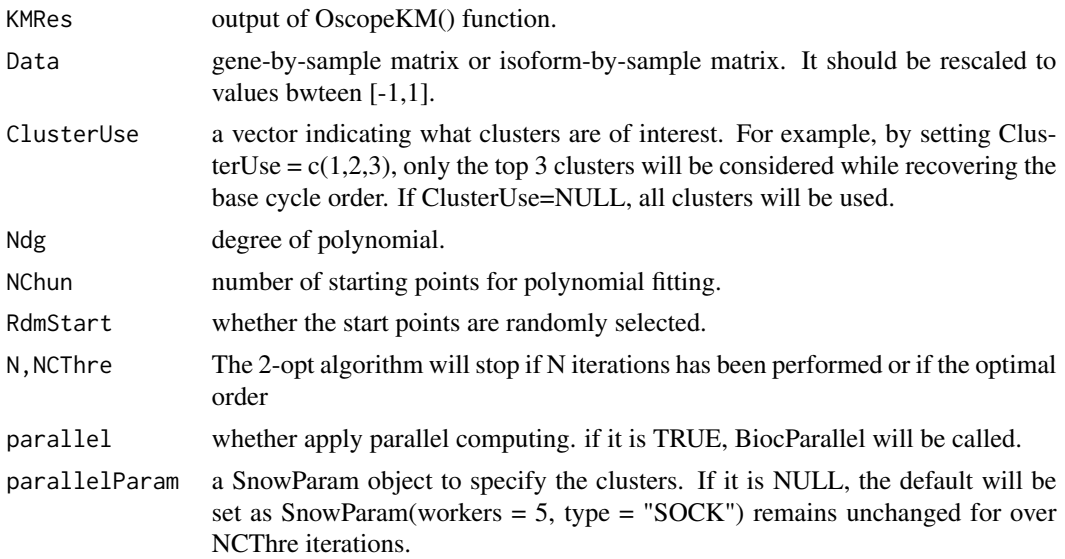

#### Value

This function performs the extended nearest insertion (ENI) and 2-opt algorithm to all clusters (or a subset of picked clusters) identified by OscopeKM function. The function will recover independent orders to each of the clusters. For each cluster, the ENI algorithm will be applied to search for the optimal sample order which minimizes the MSE of sliding polynomial regression (SPR). This function will call PipeShiftCDF() function, which fits SPR to expression of each gene/isoform within a cluster. For each gene/isoform, SPR fits NChun polynomial curves with different starting points (samples). The samples with smaller order than the start point will be appended to follow the last sample when fitting. So each fitting consider same number of samples. If RdmStart = TRUE, the start points are randomly selected. Otherwise they are evenly sampled along the sample order. The aggregated MSE of a fit (using a specific start point) is defined as the summation of the MSEs of all genes/isoforms considered here. The MSE of the SPR is defined as the largest aggregated MSE across fits using different start points. The output of PipeShiftCDF() returns the optimal order which provides the smallest SPR MSE. The 2-opt algorithm will then be applied to improve the

optimal order searching of the ENI. In each iteration, the 2-opt algorithm will randomly choose two points (samples), the flip the samples between these two points. The new order will be adapted if it provides smaller SPR MSE. The output returns the optimal order for each cluster of interest. It is a list with multiple sublists, in which each sublist includes the recovered order of the corresponding cluster in ClusterUse. If ClusterUse is not specified, the k th sublist shows the recovered order in KMRes

#### Author(s)

Ning Leng

#### Examples

```
aa \le sin(seq(0,1,.1))
bb \le sin(seq(0.5,1.5,.1))
cc <- sin(seq(0.9, 1.9, .1))dd <- sin(seq(1.2,2.2,.1))
res <- OscopeENI(list(c1=c("aa","bb"),c2=c("cc","dd")), rbind(aa,bb,cc,dd), NChun=2, N=50)
```
OscopeExampleData *Simulated gene level data set with 600 genes and 30 cells.*

#### **Description**

Simulated gene expression to evaluate Oscope. 600 genes and 30 cell are simulated. The expression mean of the genes are randomly simulated in the range of 10-10000.

#### Format

GeneExampleData is a matrix with 600 genes (rows) and 30 cells (columns).

#### Examples

```
data(OscopeExampleData)
str(OscopeExampleData)
```
OscopeKM *Oscope K medoid module*

#### Description

Oscope K medoid module

#### Usage

OscopeKM(SineRes, quan=.95,cut=NULL,maxK=NULL,minSize=0, maxSize=200, fixK=NULL, rawscale=TRUE)

<span id="page-11-0"></span>

#### OscopeKM 13

#### Arguments

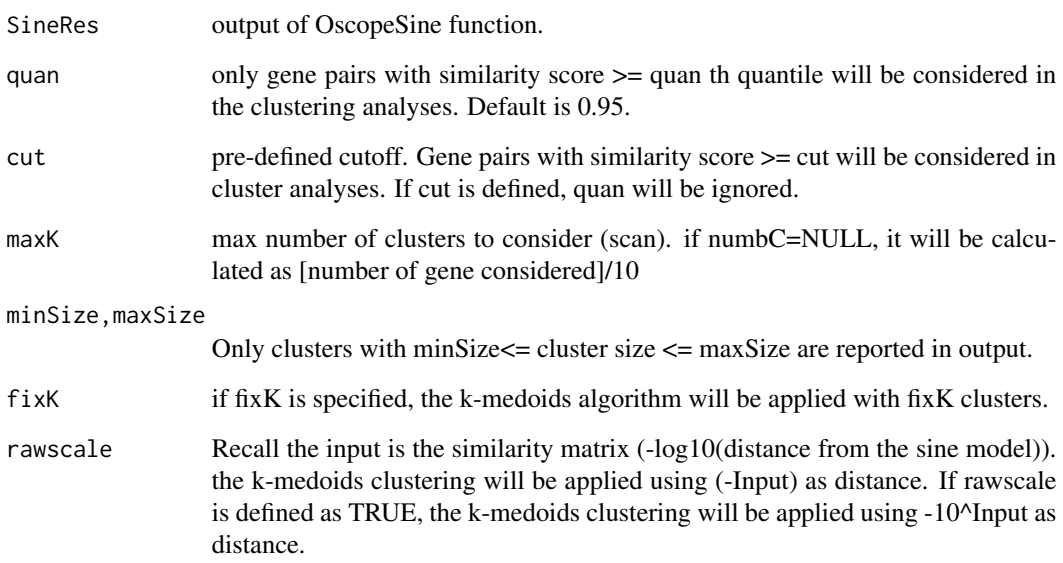

#### Value

OscopeKM() calls scanK() function, which runs k-medoid clustering with varying number of clusters (k). The k is varied from 2 to maxK. The input should be the output of OscopeSine() function. scanK() function will cluster genes in gene pairs with high similarity score (the threshold can be defined using parameter quan). To select the top genes, the function first calculate the max similarity score for each gene, then select the genes with high max score.

The output object shows members in each cluster. clusters are sorted by median similarity score within cluster.

#### Author(s)

Ning Leng

```
aa \le sin(seq(0,1,1))
bb \le sin(seq(0.5,1.5,.1))
cc \le sin(seq(0.9,1.9,.1))
tmp <- matrix(sin(rnorm(330)),ncol=11)
rownames(tmp) <- paste0("tmp",1:30)
Dat <- rbind(aa, bb, cc, tmp)
res1 <- OscopeSine(Dat)
res2 <- OscopeKM(res1, quan=.8, maxK=5)
```
<span id="page-13-0"></span>

Apply sine model on the full set of genes or isoforms

#### Usage

```
OscopeSine(DataInSc, parallel=FALSE, parallelParam=NULL)
```
#### Arguments

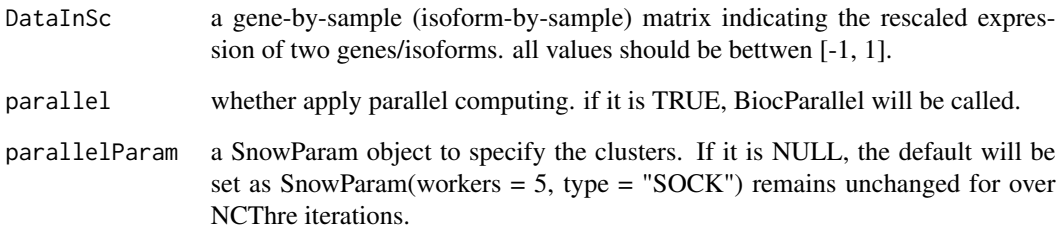

#### Value

Output is a list with 4 sublists, each shows a N-by-N matrix, in which N is the total number of genes (isoforms). SimiMat: similarity matrix (sine scores); the sine scores are calculated by log10(epsilon^2). DiffMat: dissimilarity matrix; shown are epsilon^2 for each gene pair. ShiftMat: optimal phase shift estimate for each pair of genes.

#### Author(s)

Ning Leng

```
aa \le sin(seq(0,1,.1))
bb <- sin(seq(0.5,1.5,.1))
cc < - \sin(\sec(\theta.9, 1.9, .1))OscopeSine(rbind(aa,bb,cc))
```
<span id="page-14-0"></span>

Define sine scroe cutoff using permuted data

#### Usage

```
PermuCut(Data, NumPermu=1000)
```
#### Arguments

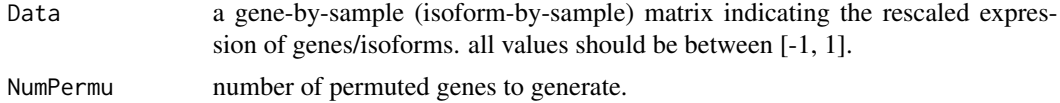

#### Value

Output contains a vector of numbers. Each number presents max sine score of a given permuted gene.

#### Author(s)

Ning Leng

#### Examples

```
aa <- sin(seq(0,1,.1))
bb \le sin(seq(0.5,1.5,.1))
cc \le -\sin(\sec(\theta.9, 1.9, .1))tmp <- matrix(sin(rnorm(330)),ncol=11)
rownames(tmp) <- paste0("tmp",1:30)
Dat <- rbind(aa, bb, cc, tmp)
res1 <- PermuCut(Dat,100)
```
PipeR *Calculate residual of polynomial fit*

#### Description

Calculate residual of polynomial fit

#### Usage

PipeR(Data, Ndg=3, Method="Poly")

#### <span id="page-15-0"></span>Arguments

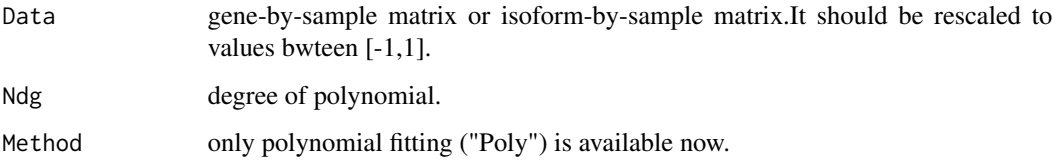

#### Value

The function will fit polynomial curve to each row of the data. The output returns the MSE of each row (gene/isoform).

#### Author(s)

Ning Leng

#### Examples

```
aa <- sin(seq(0,1,.1))
bb \le sin(seq(0.5,1.5,.1))
cc <- sin(seq(0.9,1.9,.1))
res <- PipeR(rbind(aa,bb,cc))
```
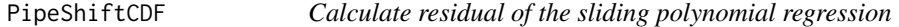

#### Description

Calculate residual of the sliding polynomial regression

#### Usage

```
PipeShiftCDF(Data, Ndg=3, NChun=4, RdmStart=FALSE)
```
#### Arguments

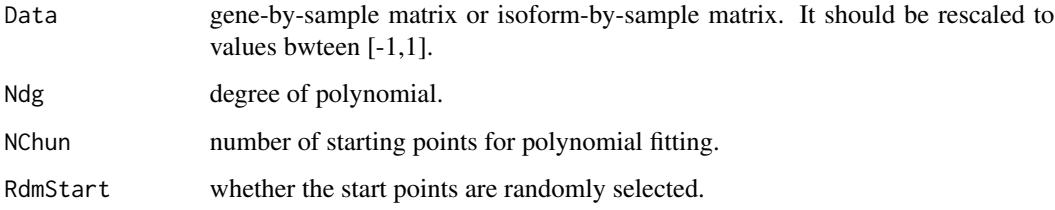

#### <span id="page-16-0"></span>scanK  $17$

#### Value

The function will fit sliding polynomial regression (SPR) to each row of the data. For each gene/isoform, SPR fits NChun polynomial curves with different starting points (samples). The samples with smaller order than the start point will be appended to follow the last sample when fitting. So each fitting consider same number of samples. If RdmStart = TRUE, the start points are randomly selected. Otherwise they are evenly sampled along the sample order. The aggregated MSE of a fit (using a specific start point) is defined as the summation of the MSEs of all genes/isoforms considered here. The output returns the MSE of the SPR, which is the largest aggregated MSE across fits using different start points.

#### Author(s)

Ning Leng

#### Examples

aa  $\le$  sin(seq $(0,1,1)$ ) bb <- sin(seq(0.5,1.5,.1))  $cc < - \sin(\sec(\theta.9, 1.9, .1))$ res <- PipeShiftCDF(rbind(aa,bb,cc), NChun=2)

scanK *Run k-medoid algorithm with varying k on similarity matrix*

#### Description

Run k-medoid algorithm with varying k on similarity matrix

#### Usage

scanK(SimiMatIn, quan=.95,cut=NULL, maxK=NULL,minSize=0, maxSize=200, fixK=NULL, rawscale=FALSE)

#### Arguments

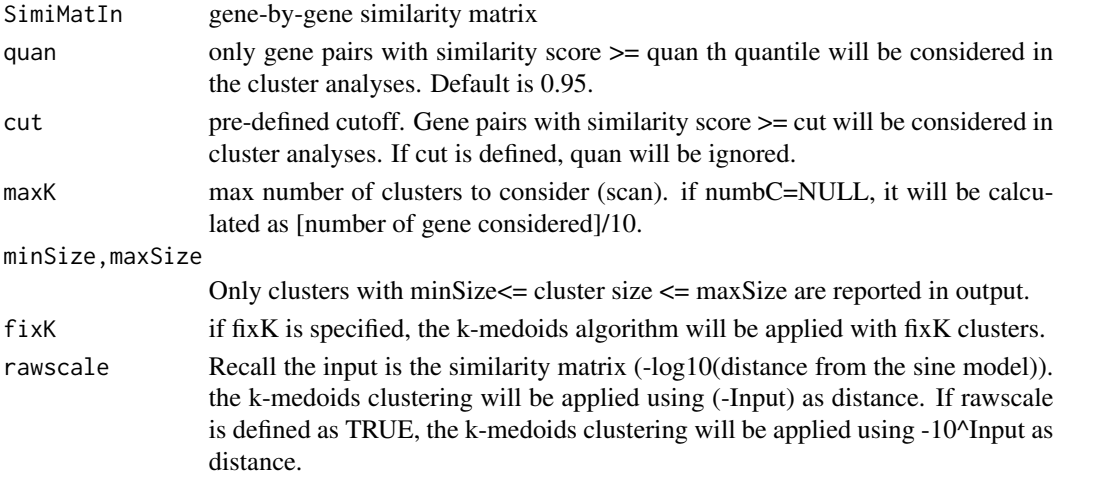

#### Value

scanK() function runs k-medoid clustering with varying number of clusters (k). The k is varied from 2 to maxK. The input of scanK() function should be a similarity matrix. scanK() function will cluster genes in gene pairs with high similarity score (the threshold can be defined using parameter quan). To select the top genes, the function first calculate the max similarity score for each gene, then select the genes with high max score.

The output object is a list with 4 sublists: membOut: members in each cluster. clusters are sorted by median similarity score within cluster;

MedCor: median similarity score for each cluster;

Mat: input similarity matrix;

filteredMat: similarity matrix, only showing the top genes used in clustering;

Kcluster: cluster indicator of each top gene.

#### Author(s)

Ning Leng

#### Examples

```
aa \le sin(seq(0,1,1))
bb \le sin(seq(0.5,1.5,.1))
cc \le sin(seq(0.9,1.9,.1))
tmp <- matrix(sin(rnorm(330)),ncol=11)
rownames(tmp) <- paste0("tmp",1:30)
Dat <- rbind(aa, bb, cc, tmp)
res1 <- OscopeSine(Dat)
res2 <- scanK(res1$SimiMat, quan=.8, maxK=5)
```
SineFun *Apply sine model on one particular gene vs. other genes*

#### Description

Apply sine model on one particular gene vs. other genes

#### Usage

```
SineFun(DataInSc,i)
```
#### Arguments

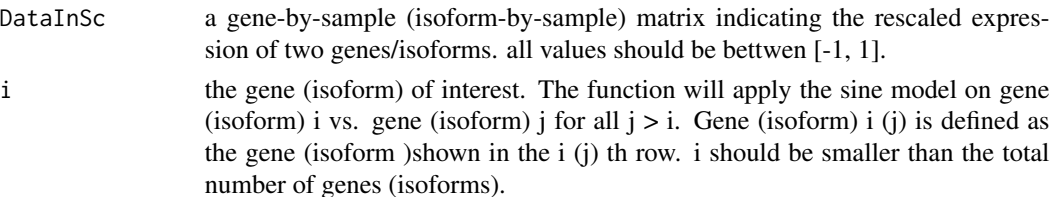

<span id="page-17-0"></span>

#### <span id="page-18-0"></span>SineOptim 19

#### Value

Output is a list with two sublists, each shows the optimal phi's (shift) and epsilon's (value). N-i entries will be included in each sublist (N is the total number of genes/isoforms). The kth entry indicates results of gene (isoform) i vs. i+k.

#### Author(s)

Ning Leng

#### Examples

```
aa \le sin(seq(0,1,1))
bb <- sin(seq(0.5,1.5,.1))
cc < - \sin(\sec(\theta.9, 1.9, .1))SineFun(rbind(aa,bb,cc), 1)
```
SineOptim *Function for searching optimal phase shift*

#### Description

Function for searching optimal phase shift

#### Usage

```
SineOptim(Pairdata)
```
#### Arguments

Pairdata a sample-by-2 matrix indicating the rescaled expression of two genes/isoforms. all values should be bettwen [-1, 1].

#### Value

Output provides the optimal phi (shift) and its corresponding epsilon $\gamma$ 2 (value) of the sine model. epsilon\_g1,g2^2 = sum\_s  $[X_g1, s^2+X^2_g2, s - 2X_g1, sX_g2, s \cos(\phi hig1, g2) - \sin^2(\phi hig1, g2)]^2$ 

#### Author(s)

Ning Leng

```
aa <- sin(seq(0,1,.1))
bb <- sin(seq(0.5,1.5,.1))
SineOptim(cbind(aa,bb))
```
# <span id="page-19-0"></span>Index

∗ datasets OscopeExampleData, [12](#page-11-0) ∗ package Oscope-package, [2](#page-1-0) AbsCor, [3](#page-2-0) CalcMV, [4](#page-3-0) FlagCluster, [5](#page-4-0) FormatSineOut, [6](#page-5-0) ImpShift, [7](#page-6-0) NISFun, [8](#page-7-0) NormForSine, [9](#page-8-0) Opt2Shift, [10](#page-9-0) Oscope *(*Oscope-package*)*, [2](#page-1-0) Oscope-package, [2](#page-1-0) OscopeENI, [11](#page-10-0) OscopeExampleData, [12](#page-11-0) OscopeKM, [12](#page-11-0) OscopeSine, [14](#page-13-0) PermuCut, [15](#page-14-0)

PipeR, [15](#page-14-0) PipeShiftCDF, [16](#page-15-0)

scanK, [17](#page-16-0) SineFun, [18](#page-17-0) SineOptim, [19](#page-18-0)